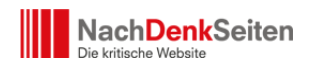

In den Dateien der NachDenkSeiten sind inzwischen viele Fakten, Analysen und Gedanken enthalten, die sich sehr gut für Recherchen und Analysen eignen. Das ist die Erfahrung vieler Leserinnen/en und auch von uns selbst. Für Ihre eigenen Recherchen geben wir hiermit einige Tipps, der entscheidende: die Nutzung der Google-Suchfunktion. Dies und einiges mehr im folgenden: Albrecht Müller

## **A. Suchfunktion**

Wenn Sie nur ein Wort eingeben wollen, dann eignet sich unsere eigene Suchfunktion sehr gut, an deren Verbesserung und Erweiterung wir derzeit arbeiten.

Bis dahin gilt: Wenn Sie nach Wortkombinationen suchen, dann eignet sich zur Zeit die erweiterte Suchfunktion von Google sehr gut. (Dies wird festgestellt ohne Aufgabe der sonstigen Skepsis zum Monopol von Google). Zum Verfahren:

- Sie sollten auf ["Erweiterte Suche"](http://www.google.de/advanced_search?hl=de) klicken,
- dann in der Zeile "mit allen Wörtern" die Wörter eingeben, nach denen Sie suchen,
- unten in der Zeile "Domains" www.nachdenkseiten.de eingeben,
- und dann auf Google Suche klicken.

Nehmen wir einige praktische Beispiele:

- 1. Sie wollen wissen, wie Prof. Raffelhüschen aus Freiburg mit der Versicherungswirtschaft verbunden ist. Sie geben die Worte Raffelhüschen und Versicherung ein und erhalten 460 Hinweise. [Unter den Ersten](http://www.google.de/search?as_q=Raffelh%C3%BCschen+Versicherung&hl=de&num=10&btnG=Google-Suche&as_epq=&as_oq=&as_eq=&lr=&cr=&as_ft=i&as_filetype=&as_qdr=all&as_occt=any&as_dt=i&as_sitesearch=www.nachdenkseiten.de&as_rights=&safe=images) finden sich schon die wichtigen Informationen.
- 2. Sie erinnern sich, von Raffelhüschen irgendetwas in der ARD gesehen zu haben, also geben Sie zusätzlich noch ARD ein. Dann erscheinen [249 Einträge](http://www.google.de/search?hl=de&q=Raffelh%C3%BCschen+Versicherung+ARD+site%3Awww.nachdenkseiten.de&btnG=Suche&meta=&aq=f&oq=); der zweite führt Sie schon zu dem gesuchten [Film "Rentenangst"](https://www.nachdenkseiten.de/?p=3123). Auch die anderen sind interessant.
- 3. Sie erinnern sich, dass Sie vor kurzem und auch schon länger zurück etwas zur kriminellen Energie im Bankenwesen auf den NachDenkSeiten gelesen haben, wissen aber nicht mehr genau an. Also geben sie ein "kriminelle" und "Banken". Es erscheinen dann [187 Hinweise](http://www.google.de/search?as_q=kriminelle+Banken&hl=de&num=10&btnG=Google-Suche&as_epq=&as_oq=&as_eq=&lr=&cr=&as_ft=i&as_filetype=&as_qdr=all&as_occt=any&as_dt=i&as_sitesearch=www.nachdenkseiten.de&as_rights=&safe=images) auf einschlägige Artikel. Schon der erste Hinweis führt sie zu dem gesuchten [Artikel vom 2. Februar 2010](https://www.nachdenkseiten.de/?p=4493). Weitere Hinweise auf die Bemerkungen von [Peter Sodann](https://www.nachdenkseiten.de/?p=3518) und auf einen Artikel in den NachDenkSeiten vom [17.](https://www.nachdenkseiten.de/?p=2564)

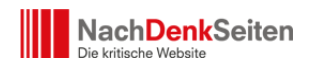

[August 2007](https://www.nachdenkseiten.de/?p=2564) und anderes mehr.

4. Sie wollen wissen, was bei der Hans-Böckler-Stiftung zur Konjunkturpolitik erschienen und von uns verlinkt worden ist. Sie geben ein ["Böckler" und "Konjunktur".](http://www.google.de/search?as_q=B%C3%B6ckler+Konjunktur&hl=de&num=10&btnG=Google-Suche&as_epq=&as_oq=&as_eq=&lr=&cr=&as_ft=i&as_filetype=&as_qdr=all&as_occt=any&as_dt=i&as_sitesearch=www.nachdenkseiten.de&as_rights=&safe=images) Das erste ist schon ein einschlägiger [Hinweis auf eine Pressemitteilung des IMK der Hans-](https://www.nachdenkseiten.de/?p=4441)[Böckler-Stiftung](https://www.nachdenkseiten.de/?p=4441) vom 6.1.2010. Dort finden Sie am Ende einen Link auf: Gustav Horn, Simon Sturn, Silke Tober, Achim Truger: Herausforderungen für die Wirtschaftspolitik 2010. Geldpolitik, Finanzpolitik und Arbeitsmarktpolitik in diesem Jahr. IMK Report Nr. 46, Januar 2010.

## **Ich denke, damit habe ich ausreichend demonstriert, wie hilfreich die Nutzung dieser Suchfunktion für den Gebrauch des Materials der NachDenkSeiten ist. Machen Sie sich diese Möglichkeiten zu Nutze. Wir tun das auch.**

## **B. Einfach durchblättern**

Von einigen Freunden und Bekannten weiß ich, dass sie gelegentlich, wenn sie ein bisschen Zeit dafür haben und sich einfach informieren wollen, ohne zu arbeiten, auf den NachDenkSeiten stöbern. Schon alleine das Scrollen nach unten lohnt sich. Auch wenn Sie sehr weit zurückgehen, werden Sie immer wieder aktuelle Beiträge finden. Zum Beispiel: Am 29. Dezember 2003 haben wir einen Beitrag von mir zum Denkfehler ["Die Produktivität](https://www.nachdenkseiten.de/?p=36) [ist zu hoch. Deshalb steigt die Arbeitslosigkeit"](https://www.nachdenkseiten.de/?p=36) veröffentlicht. Der Text ist heute ähnlich aktuell wie damals. Am 25. Februar 2004, also vor genau sechs Jahren, erschien ein Beitrag von Wolfgang Lieb zum Thema: ["Auf dem linken Auge blind: Es gibt erfolgreiche](https://www.nachdenkseiten.de/?p=64) [Alternativen zur Agenda-Politik, sie passen nur nicht in das vorgegebene Denkschema".](https://www.nachdenkseiten.de/?p=64) Auch das ist heute noch gut zu lesen.

Das waren nun Ausflüge weit zurück. In jedem Fall werden Sie, auch wenn sie nicht zu weit zurückgehen, viel Interessantes und Wissenswertes finden.

Nutzen Sie bitte auch die Rubriken. Wir haben diese in den letzten Monaten stark ausgebaut und angefüllt.

## **C. Nutzen Sie unsere Texte zum Weitergeben und zur Anregung von Diskussionen in Ihrem Freundes- und Bekanntenkreis.**

Das ist für Sie und Ihre Freunde von Interesse. Es ist aber auch im Interesse der Verbreitung der NachDenkSeiten und damit im Interesse des Aufbaus einer Gegenöffentlichkeit. Deshalb bitten wir auch darum, diese Möglichkeit zu nutzen.

P.S.: Wenn Sie am Ende dann auch noch unter Ihren Freunden und Bekannten Menschen

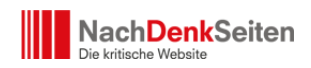

finden, die den Aufbau einer Gegenöffentlichkeit unterstützen wollen, dann machen Sie bitte darauf aufmerksam, dass wir Ihre und Ihrer Freunde Hilfe brauchen. Wir arbeiten umsonst. Aber wir brauchen die finanzielle Unterstützung unseres Fördervereins für Sachkosten, technische Kosten und für die Weiterverbreitung des Mediums.

[Hier ist der Weg zur Unterstützung der NachDenkSeiten.](https://www.nachdenkseiten.de/?page_id=13)

**Werben Sie bitte um Unterstützung für den Aufbau einer Gegenöffentlichkeit.**